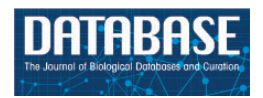

Database, 2015, 1–10 doi: 10.1093/database/bav084 Database update

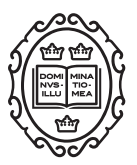

Database update

# ChloroMitoSSRDB 2.00: more genomes, more repeats, unifying SSRs search patterns and on-the-fly repeat detection

Gaurav Sablok<sup>1,2,</sup>\*, G. V. Padma Raju<sup>3</sup>, Suresh B. Mudunuri<sup>4</sup>, Ratna Prabha<sup>5</sup>, Dhananjaya P. Singh<sup>5</sup>, Vesselin Baev<sup>6</sup>, Galina Yahubyan<sup>6</sup>, Peter J. Ralph<sup>1</sup> and Nicola La Porta<sup>2</sup>

<sup>1</sup>Plant Functional Biology and Climate Change Cluster (C3), University of Technology Sydney, PO Box 123, Broadway, NSW 2007, Australia, <sup>2</sup>Environmental Biotechnology Platform, Research and Innovation Center, Fondazione Edmund Mach (FEM), IASMA Via Mach 1., 38010 San Michele all'Adige (TN), Italy, <sup>3</sup>Department of Computer Science and Engineering, S.R.K.R Engineering College, Chinna Amiram, Bhimavaram 534204, Andhra Pradesh, India, <sup>4</sup>Technology Centre, S.R.K.R. Engineering College, Chinna Amiram, Bhimavaram 534204, Andhra Pradesh, India, <sup>5</sup>National Bureau of Agriculturally Important Microorganisms (NBAIM) (Indian Council of Agricultural Research), Maunath Bhanjan 275101, Uttar Pradesh, India and <sup>6</sup>Department of Plant Physiology and Molecular Biology, University of Plovdiv, 24 Tsar Assen St, 4000 Plovdiv, Bulgaria.

 $*$ Corresponding author: Tel:  $+61$  2 9514 4068 Fax:  $+61$ -2-9514-4079, Email: sablokg@gmail.com

Citation details: Sablok,G., Padma Raju,G.V., Mudunuri,S.B., et al. ChloroMitoSSRDB 2.00: more genomes, more repeats, unifying SSRs search patterns and on-the-fly repeat detection. Database (2015) Vol. 2015: article ID bav084; doi:10.1093/ database/bav084

Received 30 March 2015; Revised 29 July 2015; Accepted 17 August 2015

## Abstract

Organelle genomes evolve rapidly as compared with nuclear genomes and have been widely used for developing microsatellites or simple sequence repeats (SSRs) markers for delineating phylogenomics. In our previous reports, we have established the largest repository of organelle SSRs, ChloroMitoSSRDB, which provides access to 2161 organelle genomes (1982 mitochondrial and 179 chloroplast genomes) with a total of 5838 perfect chloroplast SSRs, 37 297 imperfect chloroplast SSRs, 5898 perfect mitochondrial SSRs and 50 355 imperfect mitochondrial SSRs across organelle genomes. In the present research, we have updated ChloroMitoSSRDB by systematically analyzing and adding additional 191 chloroplast and 2102 mitochondrial genomes. With the recent update, ChloroMitoSSRDB 2.00 provides access to a total of 4454 organelle genomes displaying a total of 40 653 IMEx Perfect SSRs (11 802 Chloroplast Perfect SSRs and 28 851 Mitochondria Perfect SSRs), 275 981 IMEx Imperfect SSRs (78 972 Chloroplast Imperfect SSRs and 197 009 Mitochondria Imperfect SSRs), 35 250 MISA (MIcroSAtellite identification tool) Perfect SSRs and 3211 MISA Compound SSRs and associated information such as location of the repeats (coding and non-coding), size of repeat, motif and length

This is an Open Access article distributed under the terms of the Creative Commons Attribution License (http://creativecommons.org/licenses/by/4.0/), which permits unrestricted reuse, distribution, and reproduction in any medium, provided the original work is properly cited.

polymorphism, and primer pairs. Additionally, we have integrated and made available several in silico SSRs mining tools through a unified web-portal for in silico repeat mining for assembled organelle genomes and from next generation sequencing reads. ChloroMitoSSRDB 2.00 allows the end user to perform multiple SSRs searches and easy browsing through the SSRs using two repeat algorithms and provide primer pair information for identified SSRs for evolutionary genomics.

Database URL: <http://www.mcr.org.in/chloromitossrdb>

### Introduction

Nuclear and organelle (chloroplast and mitochondrial) genome-based microsatellites or simple sequence repeats (SSRs) markers have been widely used to demonstrate the underpinning differences in genetic patterns and for assessing the phylogenomic and genetic associations between species of particular clade ([1–3](#page-8-0)). In comparison to nuclear genome, organelle genomes have been preferred as a choice for developing such markers taking into account their key features such as conserved pattern of gene order, lack of heteroplasmy, low recombination and substitution rates ([4,](#page-8-0) [5\)](#page-8-0) and relatively small genome size, thus making organelle genomes as a model system for developing rapid source of markers for understanding the phylogenomics and species delineation ([6,](#page-8-0) [7](#page-8-0)). Recent advances in the sequencing technologies and availability of the low-cost sequencing strategies, isolation and subsequent sequencing of high coverage organelle genomes for the understanding of phyletic patterns of sequence variation, and developing of species-specific and conservation markers, have been revolutionized [\(6](#page-8-0), [7](#page-8-0)).

Development of species-specific or cross-species transferrable amplifiable SSRs markers from organelle genomes has been shown as a discovery to application approach realizing the ease of development, high rate of transferability and variation [\(8](#page-8-0), [9](#page-8-0)). Realizing the ease of application, organelle genome markers have been widely applied for resolving the patterns of molecular evolutions, demographic and phylo-geographical diversity and to understand the genetic basis of species adaptions ranging from Pinus (forest species) ([8](#page-8-0)) to Oryza sativa (Monocots). [\(10,](#page-8-0) [11](#page-8-0)) Recent reports demonstrate the in silico identification of SSRs in organelle genomes of various organisms including plants. ([12–15\)](#page-8-0) However, the reported studies have focused on either relatively small number of organelle genomes or organelle genome representing a specific clade. Previously developed organelle repositories such as FUGOID ([16](#page-9-0)), primer respository for chloroplast genomes [\(17](#page-9-0)), GOBASE [\(18](#page-9-0)) and AT\_CHLORO ([19\)](#page-9-0), although provides a wide array of curated information on certain aspects of organelle genomics, they lack SSRs information, which motivated the earlier establishment of

ChloroMitoSSRDB ([9\)](#page-8-0), as an integrated open-access portal for browsing SSRs patterns from organelle genomes across several clades of organism. Following this approach, two SSRs repositories, namely MitoSatPlant [\(15\)](#page-8-0) and ChloroSSRdb ([20\)](#page-9-0) have been developed specifically focusing on plant species. However, despite the development of these plant centric repositories, a unifying portal for the comparative visualization of repeats incorporating several organisms and 'on-the-fly' repeat mining from either the gene or genome-based organelle assemblies or the next generation sequencing (NGS) reads is still lacking. The mere lack of this knowledge gap motivated us to develop ChloroMitoSSRDB 2.00, a sequel update to the ChloroMitoSSRDB.

In the present research, we present ChloroMitoSSRDB 2.00, an update to the previously established microsatellite (SSRs) repository ChloroMitoSSRDB, by systematically analyzing and adding SSRs entries for additional 191 chloroplast and 2102 mitochondrial genomes thus displaying a total of 4454 organelle genomes. Additionally, ChloroMitoSSRDB 2.00 provides a web-accessible unified portal for the identification of the maximal/perfect/imperfect SSRs repeats using IMEx (Imperfect Microsatellite Extractor) ([21\)](#page-9-0), MISA (MIcroSAtellite identification tool) and REPuter ([22\)](#page-9-0) either from the sequenced organelle genomes or directly from NGS reads, using the PAL finder. [\(23](#page-9-0), [24](#page-9-0)) The present version of ChloroMitoSSRDB 2.00 contains 4454 organelle genomes which includes 370 chloroplast genomes, and 4084 mitochondrial genomes displaying a total of 40 653 IMEx Perfect SSRs (11 802 Chloroplast Perfect SSRs and 28 851 Mitochondria Perfect SSRs), 275 981 IMEx Imperfect SSRs (78 972 Chloroplast Imperfect SSRs and 197 009 Mitochondria Imperfect SSRs), 35 250 MISA Perfect SSRs and 3211 MISA compound SSRs.

Availability of the SSR mining tools under a common portal plus a systematically curated in-house database, we believe that ChloroMitoSSRDB 2.00 will serve as a portal for the identification and assessment of organelle repeat evolution, developing species-specific markers, identifying estimates of genetic diversity based on organelle marker

abundances, phylogenomics and other organelle-based genotyping approaches. To the best of our knowledge, this is the first integrated portal, which catalogs the repeat search pattern for thousands of organelle genomes, across diverse phylogenetic clades in a systematic manner along with the 'on-the-fly' availability of the organelle repeat search tools for organelle genomics, which is accessible via web-interface.

## Materials and methods

## Update to the genome data retrieval and pattern search

To update the existing ChloroMitoSSRDB database, additional 2293 organelle representing 2102 mitochondrial and 191 chloroplast genome files (GBK, FNA, FAA, GFF and PTT) were systematically downloaded from NCBI RefSeq database release 63 [\(www.ncbi.nlm.nih.gov/](www.ncbi.nlm.nih.gov/)). Additionally, each organelle genome was scanned for SSRs patterns using two different tools: IMEx ([21\)](#page-9-0) and MISA (available from [http://pgrc.ipk-gatersleben.de/misa/misa.](http://pgrc.ipk-gatersleben.de/misa/misa.html) [html\)](http://pgrc.ipk-gatersleben.de/misa/misa.html). IMEx ([21\)](#page-9-0) algorithm allows searching of the SSRs using a sliding window algorithm to identify regions with a repetitive stretch of a particular nucleotide motif, either stretched perfectly or with some level of imperfection. SSRs mined using the IMEx algorithm were further linked to the respective coding or non-coding regions on the basis of the genic information available from the respective GenBank files (GBK and PTT). For IMEx pattern search, we used the previously applied length threshold parameters (Mono-, 12; Di-, 6; Tri-, 4; and for Tetra- to Hexarepeats, a minimum stretch of three minimum repetitions) [\(9](#page-8-0)). For identifying the imperfect repeats, the imperfection percentage, which indicates the level of imperfection (p%), is set to 10%.

Additionally, each organelle genome has been simultaneously analyzed using MISA algorithm tool (MISA; [http://](http://pgrc.ipk-gatersleben.de/misa/misa.html) [pgrc.ipk-gatersleben.de/misa/misa.html\)](http://pgrc.ipk-gatersleben.de/misa/misa.html), which allows the detection of the perfect, imperfect and compound repeats. For a stretch of nucleotide to be classified as the SSRs using MISA, a minimum length of  $\geq$ 12 bp for Mono-,  $\geq$ 6 bp for Di-, ≥4 bp for Tri- and ≥3 bp for Tetra-, Penta- and Hexanucleotide repeats were used as length thresholds, respectively. For the identification of the compound SSRs, we kept the minimum distance between any two identified SSRs as 100 bp. Following the identification of the SSRs using MISA, primer pairs for the each set of the MISA identified SSRs, primer pairs were designed using Primer3 with settings PRIMER PRODUCT\_SIZE\_RANGE=100-280 and PRIMER\_MAX\_END\_STABILITY=250. In order to make SSRs markers readily available for

downstream analysis, we integrated only those MISA SSRs markers, which have the corresponding primer pair information. The genome composition and the repeat occurrence graphs were generated dynamically using HighCharts, a JavaScript chart-drawing library ([www.](www.highcharts.com/products/highcharts) [highcharts.com/products/highcharts\)](www.highcharts.com/products/highcharts). ChloroMitoSSRDB 2.00 is hosted on a 64-bit Linux server pre-installed with Apache (<http://www.apache.org/>) and PHP ([http://www.](http://www.php.net/) [php.net/\)](http://www.php.net/).

#### Web-based repeat detection

As compared with ChloroMitoSSRDB, ChloroMitoSSRDB 2.00 provides additional web-based SSRs identification using IMEx, MISA and REputer ([22](#page-9-0)), which have been widely used for SSRs identification from organelle genomes. The web-based SSR identification has been customized as per the parameters widely described for organelle genomes. For example, IMEx [\(21\)](#page-9-0) will be executed with setting Mono-, 12; Di-, 6; Tri-, 4; Tetra to Hexa-3 and p%-10% for identifying imperfect repeats using NC\_007194.fna 1 1 1 2 2 3 10 10 10 10 10 10 12 6 4 3 3 3 100 1 1 1 10 3 0 NC\_007194.ptt. MISA can be used with or without primer designing using the length threshold and primer3 settings, as described in the Materials and methods section. For the identification of compound SSRs, default value of 100 has been kept as the minimum distance between two SSRs stretches in the web-based SSR portal. Additionally, REPuter ([22\)](#page-9-0) can be used with settings specific to organelle genomes  $(-f = \text{compute maximal})$ forward repeats,  $-p =$ compute maximal palindromes,  $r =$ compute maximal reverse repeats,  $-c =$ compute maximal complemented repeats,  $-1$  30 = specify that repeats must have the given length,  $-h$  3 = search for repeats up to the given hamming distance,  $-s =$ show the string content of the maximal repeats). In addition to the already identified SSRs from the assembled organelle genomes available so far, ChloroMitoSSRDB 2.00 provides 'on-the-fly' identification of the Potentially Amplifiable Loci (PALs) from Illumina sequencing reads using PAL finder available from <http://sourceforge.net/projects/palfinder/> and as previously described ([23](#page-9-0), [24](#page-9-0)).

## Results and discussions

### Updated integrated structure and functionalities of ChloroMitoSSRDB 2.00

A sketch of the updated computational workflow of ChloroMitoSSRDB 2.00 is given in [Figure 1](#page-3-0). The comprehensive workflow of the ChloroMitoSSRDB has been updated while using the same relational database

<span id="page-3-0"></span>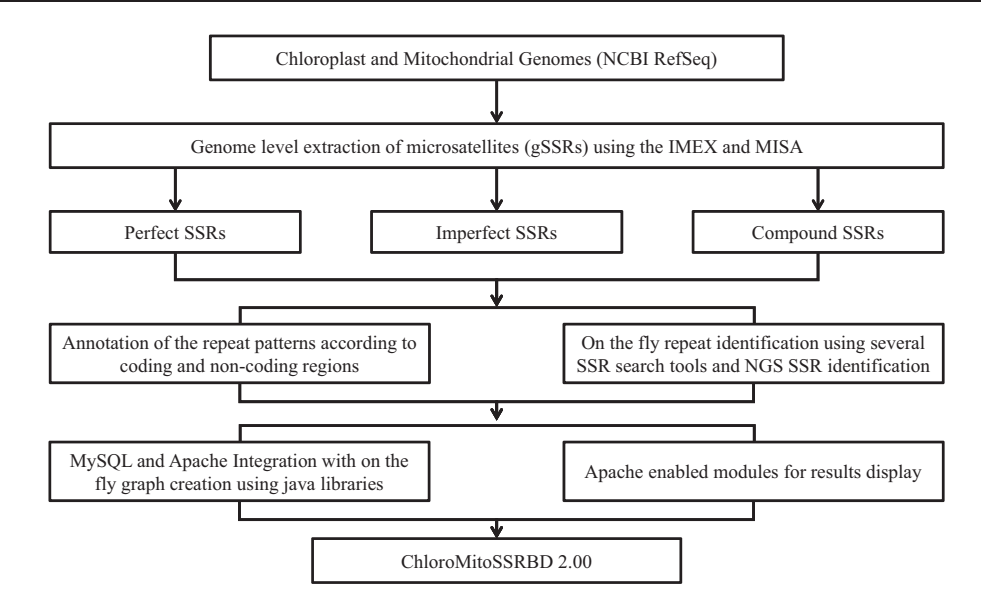

Figure 1. Updated enhanced illustrated view of the flow of the information of the data in ChloroMitoSSRDB 2.00.

| Information                 | Field      | Data type            | Key | Example                                                                         |
|-----------------------------|------------|----------------------|-----|---------------------------------------------------------------------------------|
| Accession number            | acc_no     | int(11)              |     | 5881414, 110189662                                                              |
| Sequence ID                 | seq_id     | $\text{varchar}(11)$ | PRI | NC 000834, AC 000022                                                            |
| Sequence name               | seq_name   | varchar $(500)$      |     | Rattus norvegicus strain Wistar mitochondrion.<br>Porphyra purpurea chloroplast |
| Sequence type               | seq_type   | varchar $(50)$       |     | Complete genome, complete sequence                                              |
| Sequence length             | seq_length | int(11)              |     | 16613 bp, 7686 bp                                                               |
| Nucleotide composition of A | a_per      | Float                |     | 33.06%                                                                          |
| Nucleotide composition of T | t_per      | Float                |     | 41.87%                                                                          |
| Nucleotide composition of G | g_per      | Float                |     | 13.58%                                                                          |
| Nucleotide composition of C | $c$ per    | Float                |     | 11.49%                                                                          |
| Organelle type              | Organelle  | char(1)              |     | M (for Mitochondrion), C (Chloroplast)                                          |
| Taxon ID                    | Taxon      | int(11)              |     | 85636, 6334                                                                     |

Table 1. Structure of table 'chloromitometa' that stores the meta-information of all the mitochondrial and chloroplast genomes

management system, MySQL [\(http://www.mysql.com/\)](http://www.mysql.com/). In this update, identified SSRs from the IMEx and MISA algorithms for each of the organelle genomes were integrated for visualization through respective algorithm specific pages. The relational database system of ChloroMitoSSRDB 2.00 has been updated by adding primer-pair information corresponding to MISA identified SSRs, as a separate query field. Table 1 describes the meta-data information embedded in the ChloroMitoSSRDB 2.00. Query fields for IMEx have been updated to integrate the MISA identified SSRs and are displayed in [Table 2](#page-4-0). To make the search pattern unified across all genomes, MISA-identified SSRs have been linked to each genome using the query fields given in [Table 3.](#page-4-0) Visualization of the entity-relationship model between the hierarchical query classifications is presented in [Figure 2](#page-5-0) and as [Supplementary Figures S1](http://database.oxfordjournals.org/lookup/suppl/doi:10.1093/database/bav084/-/DC1) and [S2](http://database.oxfordjournals.org/lookup/suppl/doi:10.1093/database/bav084/-/DC1).

In this update, ChloroMitoSSRDB 2.00 provides the tabular view of the analyzed chloroplast and mitochondrial genomes, which are alphabetically sorted, and can be browsed according to choice of selected organelle (chloroplast, ([http://www.mcr.org.in/chloromitossrdb/chloro\\_](http://www.mcr.org.in/chloromitossrdb/chloro_browse.php) [browse.php;](http://www.mcr.org.in/chloromitossrdb/chloro_browse.php) mitochondrial, [http://www.mcr.org.in/chloro](http://www.mcr.org.in/chloromitossrdb/mito_browse.php)[mitossrdb/mito\\_browse.php\)](http://www.mcr.org.in/chloromitossrdb/mito_browse.php) genomes. Each organelle genome has been hyperlinked to the corresponding taxonomy record as previously available in ChloroMitoSSRDB. Organelle (chloroplast and mitochondrial) genome-specific pages offer options for the end users to systematically browse through the results of the IMEx ([21\)](#page-9-0) and MISA repeat mining algorithms such as chloroplast ([http://](http://www.mcr.org.in/chloromitossrdb/chloro_browse.php) [www.mcr.org.in/chloromitossrdb/chloro\\_browse.php\)](http://www.mcr.org.in/chloromitossrdb/chloro_browse.php) and mitochondrial ([http://www.mcr.org.in/chloromitossrdb/](http://www.mcr.org.in/chloromitossrdb/mito_browse.php) [mito\\_browse.php\)](http://www.mcr.org.in/chloromitossrdb/mito_browse.php) genomes ([Figure 3\)](#page-5-0).

| Information                             | Field           | Data type            | Key | Example                                                          |
|-----------------------------------------|-----------------|----------------------|-----|------------------------------------------------------------------|
| Sequence ID                             | index_no        | $\text{varchar}(11)$ | PRI | NC_000834, AC_000022                                             |
| Starting co-ordinate of SSR             | Start           | int(11)              | PRI | 172, 12843                                                       |
| Ending co-ordinate of SSR               | End             | int(11)              | PRI | 182, 12885                                                       |
| Motif (repeating unit)                  | Motif           | $\text{varchar}(10)$ |     | AT, G, CAAC                                                      |
| Number of repetitions                   | Iterations      | int(5)               |     | 3, 7                                                             |
| Length of repeat tract                  | tract_length    | int(11)              |     | $12$ bp, $18$ bp                                                 |
| Nucleotide composition of A             | a_per           | Float                |     | 50.00%                                                           |
| Nucleotide composition of T             | t_per           | Float                |     | $0.00\%$                                                         |
| Nucleotide composition of G             | g_per           | Float                |     | 33.33%                                                           |
| Nucleotide composition of C             | c_per           | Float                |     | 16.67%                                                           |
| Repeat position Info                    | coding_info     | varchar $(50)$       |     | Coding (if repeat in coding region) or<br>NULL (if outside)      |
| Protein ID (if repeat in coding region) | protein_id      | int(11)              |     | 110189664 (if repeat in coding region) or<br>$0$ (if non-coding) |
| Imperfection % of the tract             | Imperfection    | Float                |     | $9\%, 0\%$                                                       |
| Alignment Line 1                        | Alignment_line1 | Text                 |     | TTAA-TAATTAA                                                     |
| Alignment Line 2                        | Alignment_line2 | Text                 |     | **** *******                                                     |
| Alignment Line 3                        | Alignment_line3 | Text                 |     | TTAATTAATTAA                                                     |
|                                         |                 |                      |     |                                                                  |

<span id="page-4-0"></span>Table 2. Structure of the tables 'chloromitoperfectmicrosatellite' and 'chloromitoimperfectmicrosatellite' that stores the repeat information detected by IMEx of all perfect and imperfect microsatellites of mitochondrial and chloroplast genomes

The last four columns (imperfection, alignment\_line1, alignment\_line2 and alignment\_line3) are present only in the table storing imperfect microsatellites (chloromitoimperfectmicrosatellite).

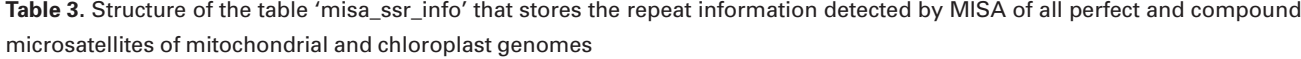

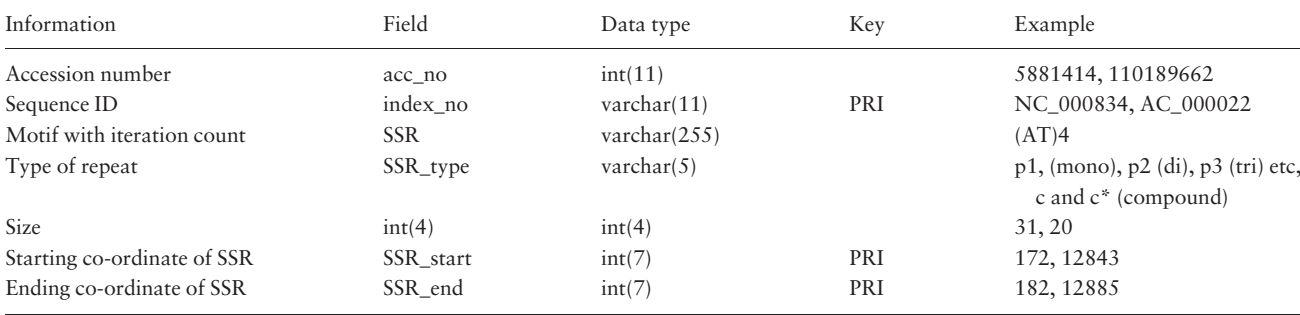

ChloroMitoSSRDB 2.00 is PHP enabled and connects with the backhand MySQL server allowing for the rapid visualization of the SSRs across several organelle genomes. It has been configured to meet the need of end users, working toward the SSR characterization and developing genus species markers. To enable rapid searches, enhanced PHPbased web functionalities have been added to allow browsing simultaneously the results from IMEx [\(Figure 3A](#page-5-0)–D), or MISA [\(Figure 4](#page-6-0)A–E). A complete schema of the browsing functionalities is given in [Figures 3A](#page-5-0)–D and 4A–E. Organelle-specific (chloroplast or mitochondrial) genome web pages show the integrated curated information such as distribution of the repeat types ([Figures 3](#page-5-0)A and C and 4A and C), length of the motifs and their positions (coding or non-coding repeats as derived from the PTT files)

[\(Figure 3D](#page-5-0)), nucleotide composition [\(Figures 3](#page-5-0)B and [4B](#page-6-0)), as derived from IMEx and MISA in two separate webinterface functionalities, displaying the information on the repeat statistics [\(Figures 3](#page-5-0) and [4](#page-6-0)).

Clickable IMEx and MISA links display the associated repeat information in the form of pie charts and repeat tables ([Figures 3C](#page-5-0) and [4C](#page-6-0)). For example, SSRs information display page, showing results of IMEx algorithm (IMEx: [http://www.mcr.org.in/chloromitossrdb/genome\\_repeat\\_](http://www.mcr.org.in/chloromitossrdb/genome_repeat_summary.php?id=NC_015820) [summary.php?id=NC\\_015820](http://www.mcr.org.in/chloromitossrdb/genome_repeat_summary.php?id=NC_015820) and SSRs information display page showing repeat information and primer pairs from MISA: [http://www.mcr.org.in/chloromitossrdb/](http://www.mcr.org.in/chloromitossrdb/misa_genome_repeat_summary.php?id=NC_021932) [misa\\_genome\\_repeat\\_summary.php?id=NC\\_021932](http://www.mcr.org.in/chloromitossrdb/misa_genome_repeat_summary.php?id=NC_021932)). In line with the previous version of the database, each organelle genome page displays the genome composition (A-, T-,

<span id="page-5-0"></span>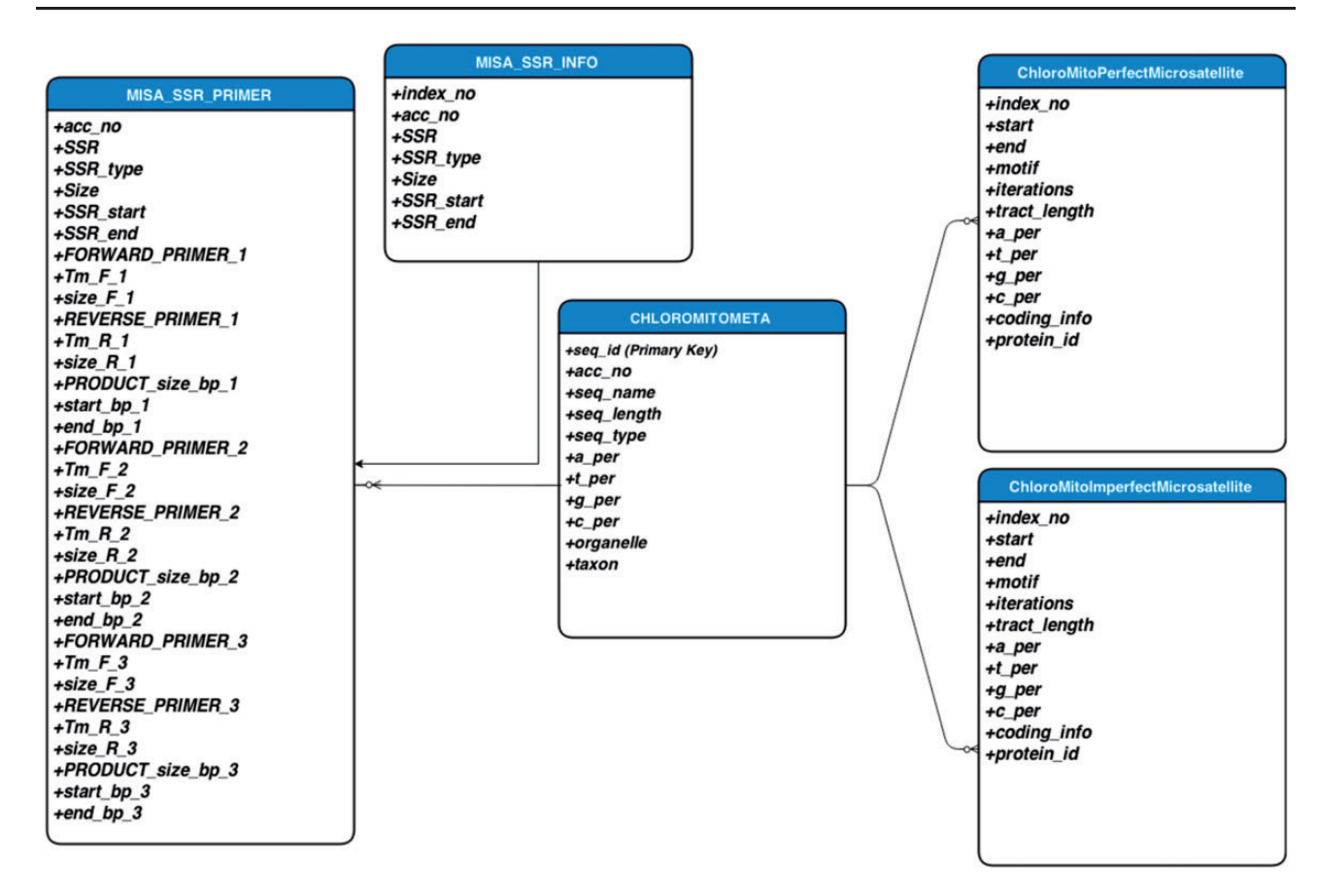

Figure 2. Entity-relationship model diagram showing the layout of the database schema in ChloroMitoSSRDB 2.00.

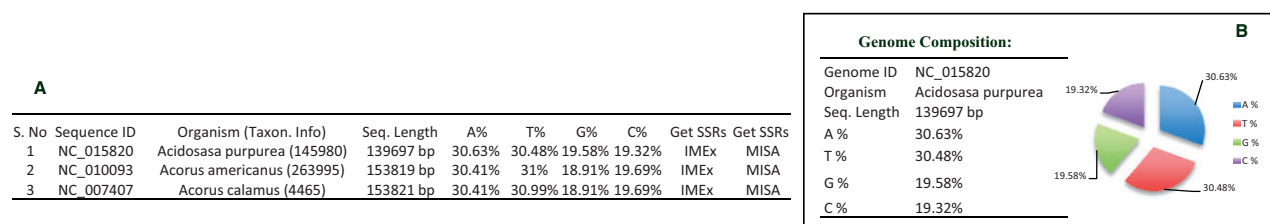

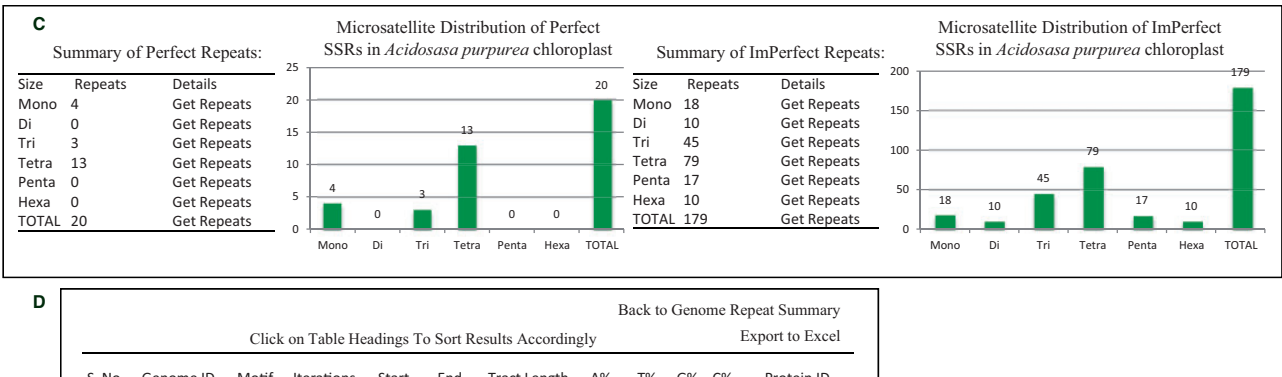

S. No. Genome ID Motif Iterations<br>12 Start End Tract Length A% T% G% C% Protein ID<br>3568 3579 12 100% 0% 0% 0% Non-Coding 1 NC\_015820 A 12 3568 3579 12 100% 0% 0% 0% Non-Coding 2 NC\_015820 T 12 20824 20835 12 0% 100% 0% 0% Non-Coding 3 NC\_015820 T 12 52142 52153 12 0% 100% 0% 0% 34003420  $NC_0$  15820

Figure 3. Webpage of ChloroMitoSSRDB 2.00 describing repeat summary of Acidosasa purpurea chloroplast extracted from IMEx. (A) Details of chloroplast microsatellites. (B) Repeat summary of Acidosasa purpurea chloroplast repeat extracted by IMEx and nucleotide composition of Acidosasa purpurea chloroplast. (C) Summary of perfect and imperfect repeats in Acidosasa purpurea chloroplast along with graphical distribution. (D) Mono-nucleotide perfect repeats of Acidosasa purpurea chloroplast where coding repeats in Protein ID column are linked to NCBI.

<span id="page-6-0"></span>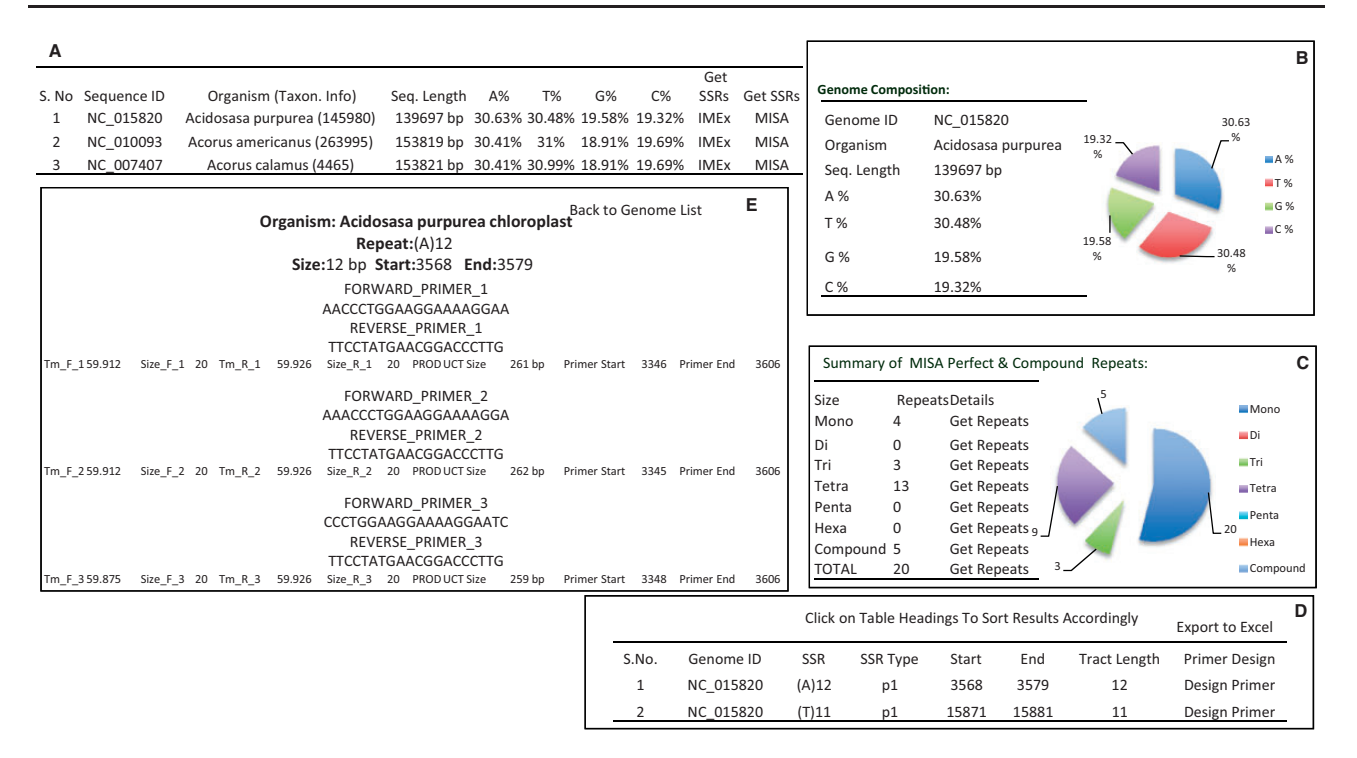

Figure 4. Repeat summary of Acidosasa purpurea chloroplast repeat extracted by MISA. (A) Details of chloroplast microsatellites. (B) Repeat summary of Acidosasa purpurea chloroplast repeat extracted by MISA and nucleotide composition of Acidosasa purpurea chloroplast. (C) Summary of MISA perfect and compound SSRs in Acidosasa purpurea chloroplast in tabular and graphical manner. (D) Detail information about perfect and compound SSRs in Acidosasa purpurea chloroplast. (E) Primers list and associated information available for any particular SSR.

G-, C- counts, etc.) [\(Figures 3](#page-5-0)B and 4B) and the systematic sorted information on sequence ID start and end coordinates of the repeats, the repeating motif, number of iterations, total tract length, nucleotide composition of the SSRs and linking of the repeat information to the coding and non-coding capacity and availability of the corresponding primer pair, in case of IMEX and MISA SSRs [\(Figures 3](#page-5-0)D and 4D; [http://www.mcr.org.in/chloromi](http://www.mcr.org.in/chloromitossrdb/get_repeats.php?id=NC_015820&size=1&type=0&org=0)[tossrdb/get\\_repeats.php?id=NC\\_015820&size=1&type=0](http://www.mcr.org.in/chloromitossrdb/get_repeats.php?id=NC_015820&size=1&type=0&org=0) [&org=0](http://www.mcr.org.in/chloromitossrdb/get_repeats.php?id=NC_015820&size=1&type=0&org=0)). Additionally, in case of repeats localized with in the genic regions [\(Figure 3D](#page-5-0)), the coding repeats have been hyperlinked to the NCBI gene records.

As the ancillary focus of this update to the database, is to provide 'primer pairs' information for the repeats identified using MISA algorithm. Keeping in view the goal of effective integration of the MISA repeats, repeats identified using the MISA algorithm were sorted based on motif for each genome (Figure 4D; [http://www.mcr.org.in/chloromi](http://www.mcr.org.in/chloromitossrdb/misa_get_repeats.php?id=NC_009268&size=1&type=0&org=0)[tossrdb/misa\\_get\\_repeats.php?id=NC\\_009268&size=1&](http://www.mcr.org.in/chloromitossrdb/misa_get_repeats.php?id=NC_009268&size=1&type=0&org=0) [type=0&org=0\)](http://www.mcr.org.in/chloromitossrdb/misa_get_repeats.php?id=NC_009268&size=1&type=0&org=0), and each identified SSRs motif has been hyperlinked to the corresponding primer pair information (Figure 4E; [http://www.mcr.org.in/chloromitossrdb/](http://www.mcr.org.in/chloromitossrdb/primers.php?id=NC_009268&start=4251&end=4268) [primers.php?id=NC\\_009268&start=4251&end=4268\)](http://www.mcr.org.in/chloromitossrdb/primers.php?id=NC_009268&start=4251&end=4268) [\(Table 4;](#page-7-0) Figure 4E). Availability of the primer pair information, associated with each repeats is critical to this, update as availability of the primer pair information will help

end-user to develop 'ready to go' primers that can be used for diversity estimates. ChloroMitoSSRDB 2.00 also provides users with an option to export the search results obtained from two different repeat mining algorithms, IMEx [\(21](#page-9-0)) and MISA, as well as the repeat information in EXCEL compatible format, to utilize the information for further downstream processing of the observed repeats in user-specified organelle genome. Additionally, availability of the IMEx [\(21\)](#page-9-0) SSRs alignments and their consensus allows users to query and identify biased patterns of evolution of certain repeats across evolutionary clades of organisms to understand the phyletic pattern of SSRs evolution.

## Web-based on-the-fly repeat detection in ChloroMitoSSRDB 2.00

In addition to the previous ChloroMitoSSRDB functionalities, such as search patterns according to organelle, type of repeat pattern (perfect or imperfect) and size and length of repeat motif, we present a new advanced search panel with an enhanced drop-down box which is now available showing several additional search patterns based on coding and non-coding classification patterns [\(Figure 5A](#page-7-0)). With the rapid development of NGS technologies, significant advances in sequencing and assembling the chloroplast regions and evolution of the repeat content have been

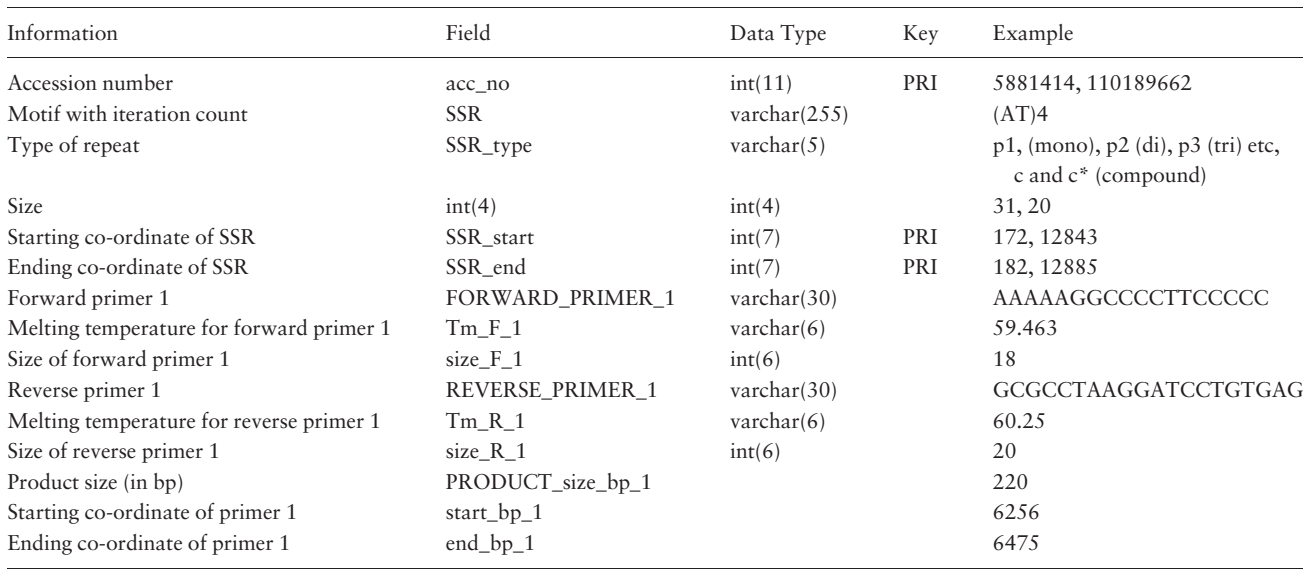

<span id="page-7-0"></span>Table 4. Structure of the table 'misa\_ssr\_primer' that stores the primer information of microsatellites of mitochondrial and chloroplast genomes detected by MISA

The last nine columns of the table will be repeated for reverse primer 1, forward primer 2, reverse primer 2, forward primer 3 and backward primer 3.

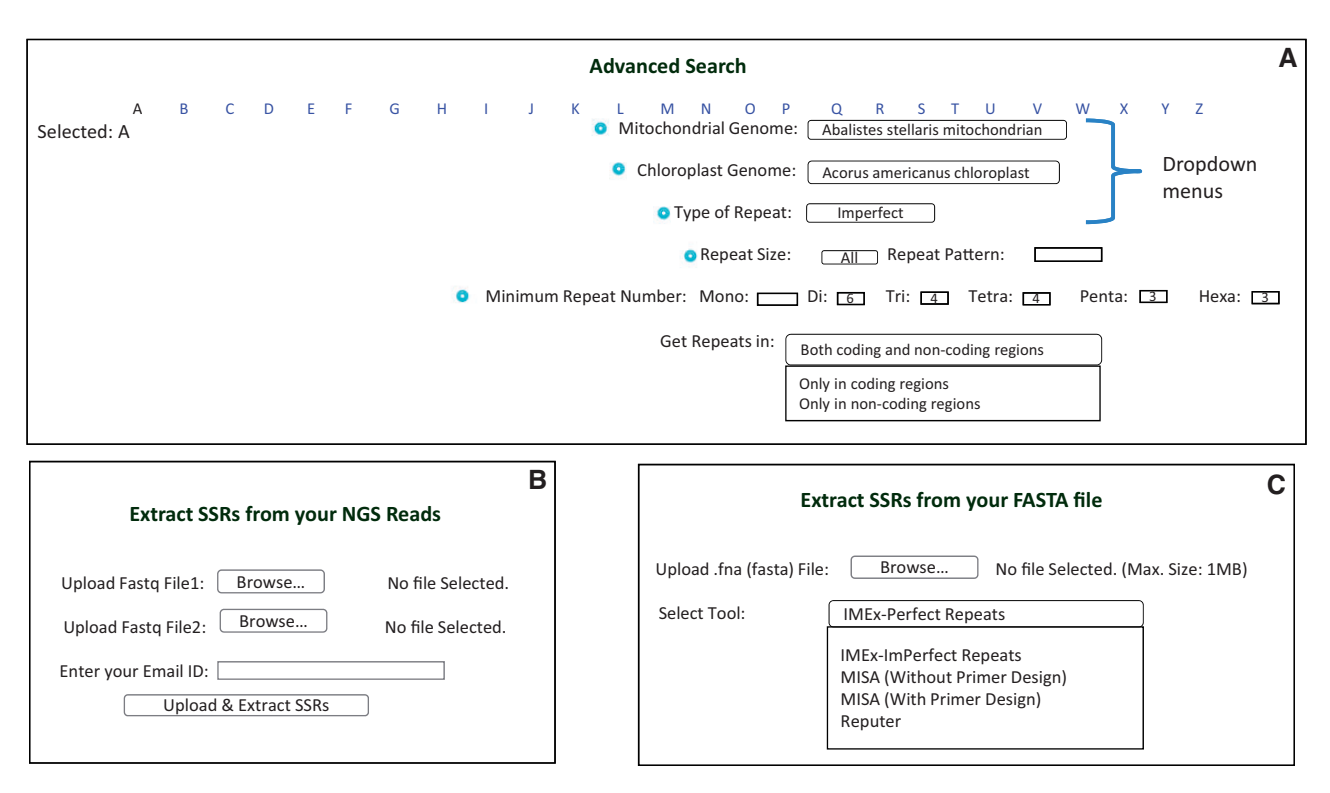

Figure 5. Advanced search and SSR extraction options in ChloroMitoSSRDB. (A) Advanced search page. (B) Page providing facility to extract SSRs from NGS Reads. (C) Page providing option of SSRs extraction in user-provided FASTA sequence.

investigated [\(25](#page-9-0), [26\)](#page-9-0). NGS provides a cost-efficient way of genomic representation and developing SSRs markers for model and non-model species. Recently, identifying markers from the sequencing reads has gained widespread interest as genetic markers, and has also been shown to be resource-intensive markers for species discrimination [\(6](#page-8-0), [7](#page-8-0)). Several pipelines such as PAL finder [\(23,](#page-9-0) [24](#page-9-0)), High SSR ([27\)](#page-9-0), iMSAT ([28](#page-9-0)) and SSR\_pipeline ([29\)](#page-9-0) have been recently developed to identify amplifiable polymorphic markers from the NGS reads, thus mitigating the necessity of the transcriptome/genome assembly. In addition to the mining of the repeats from the assembled genome,

<span id="page-8-0"></span>ChloroMitoSSRDB 2.00 also provides web-based extraction of the PAL under 'Extract SSRs from NGS reads': [http://www.mcr.org.in/chloromitossrdb/ngs\\_upload.php](http://www.mcr.org.in/chloromitossrdb/ngs_upload.php) using PAL finder ([23,](#page-9-0) [24\)](#page-9-0) from to identify repeats from chloroplast or mitochondrial NGS reads along with the corresponding primer pair information ([Figure 5B](#page-7-0)). To facilitate the SSRs extraction from the assembled genome, ChloroMitoSSRDB 2.00 provides 'on-the-fly' extraction utility 'Extract SSRs' ([http://www.mcr.org.in/chloromi](http://www.mcr.org.in/chloromitossrdb/extract.php)[tossrdb/extract.php](http://www.mcr.org.in/chloromitossrdb/extract.php)), where user can analyze the SSRs from their assembled genome using any of the repeat mining algorithm such as IMEx ([21](#page-9-0)), REputer [\(22\)](#page-9-0) or MISA with or without primer design [\(Figure 5](#page-7-0)C).

## **Conclusion**

In conclusion, ChloroMitoSSRDB 2.00 provides an enhanced visualization and unified update to the previously developed integrated repository of the organelle genome by integrating SSRs patterns from two different tools IMEx and MISA. ChloroMitoSSRDB 2.00 also overcomes the limitations of the SSR search pattern for the userdefined gene-based or the whole-genome-based sequences by integrating three widely implemented tools for SSRs search pattern. In future work, we plan to establish a sequence-based retrieval for the complete NGS-based SSRs patterns for marker development across a wide range of organelle genomes. We believe that the enhanced version of the database portal along with the comparative integration of two repeats mining algorithms, and 'on-the-fly' repeat extraction will support a wide range of the organelle genomics community and will serve as a platform for wider organelle genome-wide SSR explorations.

## Author Contributions

GS designed the study and carried out the analysis; GVPR, SBM updated the database in discussion with GS; RP and DPS helped in the database update; GS wrote the manuscript; VB, GY, PJR and NLP provided revisions to the manuscript.

#### Supplementary Data

[Supplementary data](http://database.oxfordjournals.org/lookup/suppl/doi:10.1093/database/bav084/-/DC1) are available at Database Online.

#### Acknowledgements

G.S. thanks Plant Functional and Climate Change Cluster (C3) for providing the computational facilities and bioinformatics infrastructure. He also thanks anonymous reviewers for their constructive comments and Namrata Sablok and Regan Hayward for enhancing the graphical visualization of the figures of the ChloroMitoSSRDB 2.00.

#### Funding

Plant and Functional Climate Change Cluster Internal Start Up (2226018) to Gaurav Sablok. Funding for open access charge: Plant and Functional Climate Change Cluster (C3) Internal Start up grant number: 2226018.

Conflict of interest. None declared

## **References**

- 1. Qu,J. and Liu,J. (2013) A genome-wide analysis of simple sequence repeats in maize and the development of polymorphism markers from next-generation sequence data. BMC Res. Notes., 6, 403.
- 2. Olmstead,R.G. and Palmer,J.D. (1994) Chloroplast DNA systematics: a review of methods and data analysis. Am. J. Bot., 81, 1205–1224.
- 3. Provan,J., Powell,W. and Hollingsworth,P.M. (2001) Chloroplast microsatellites: new tools for studies in plant ecology and evolution. Trends Ecol. Evol., 16, 142–147.
- 4. Lynch,M., Koskella,B. and Schaack,S. (2006) Mutation pressure and the evolution of organelle genomic architecture. Science, 311, 1727–1730.
- 5. Sloan,D.B., Oxelman,B., Rautenberg,A. et al. (2009) Phylogenetic analysis of mitochondrial substitution rate variation in the angiosperm tribe Sileneae. BMC Evol. Biol., 9, 260.
- 6. Nock,C.J., Elphinstone,M.S., Ablett,G. et al. (2014) Whole genome shotgun sequences for microsatellite discovery and application in cultivated and wild Macadamia (Proteaceae). Appl. Plant Sci. 2: 1300089.
- 7. Zalapa,J.E., Cuevas,H., Zhu,H. et al. (2012) Using next-generation sequencing approaches to isolate simple sequence repeat (SSR) loci in the plant sciences. Am. J. Bot., 99, 193–208.
- 8. Powell,W., Morgante,M., McDevitt,R. et al. (1995) Polymorphic simple sequence repeat regions in chloroplast genomes: applications to the population genetics of pines. Proc. Natl. Acad. Sci. U.S.A., 92, 7759–7763.
- 9. Sablok,G., Mudunuri,S.B., Patnana,S. et al. (2013) ChloroMitoSSRDB: open source repository of perfect and imperfect repeats in organelle genomes for evolutionary genomics. DNA Res., 20, 127–133.
- 10. Rajendrakumar,P., Biswal,A.K., Balachandran,S.M. et al. (2007) Simple sequence repeats in organellar genomes of rice: frequency and distribution in genic and intergenic regions. Bioinformatics, 23, 1–4.
- 11. Rajendrakumar,P., Biswal,A.K., Balachandran,S.M. et al. (2008) In silico analysis of microsatellites in organellar genomes of major cereals for understanding their phylogenetic relationships. In Silico Biol., 8, 87–104.
- 12. Filiz,E. and Koc,I. (2012) In silico chloroplast SSRs mining of Olea species. Biodiversitas, 13, 114–117.
- 13. Kuntal,H. and Sharma,V. (2011) In silico analysis of SSRs in mitochondrial genomes of plants. OMICS, 15, 783–789.
- 14. Kuntal,H., Sharma,V. and Daniell,H. (2012) Microsatellite analysis in organelle genomes of Chlorophyta. Bioinformation, 8, 255–259.
- 15. Kumar,M., Kapil,A. and Shanker,A. (2014) MitoSatPlant: mitochondrial microsatellites database of viridiplantae. Mitochondrion, 19, 334–337.
- <span id="page-9-0"></span>16. Li,F. and Herrin,D.L. (2002) FUGOID: functional genomics of organellar introns database. Nucleic Acids Res., 30, 385–386.
- 17. Heinze,B. (2007) A database of PCR primers for the chloroplast genomes of higher plants. Plant Methods, 3, 4.
- 18. O'Brien,E.A., Zhang,Y., Wang,E. et al. (2009) GOBASE: an organelle genome database. Nucleic Acids Res., 37, D946–D950.
- 19. Ferro, M., Brugière, S., Salvi, D. et al. (2010) AT\_CHLORO, a comprehensive chloroplast proteome database with subplastidial localization and curated information on envelope proteins. Mol. Cell Proteomics, 9, 1063–1084.
- 20. Kapil,A., Rai,P.K. and Shanker,A. (2014) ChloroSSRdb: a repository of perfect and imperfect chloroplastic simple sequence repeats (cpSSRs) of green plants. Database (Oxford), 2014, Article ID bau107.
- 21. Mudunuri,S.B. and Nagarajaram,H.A. (2007) IMEx: Imperfect Microsatellite Extractor. Bioinformatics, 23, 1181–1187.
- 22. Kurtz,S. and Schleiermacher,C. (1999) REPuter: fast computation of maximal repeats in complete genomes. Bioinformatics, 15, 426–427.
- 23. Castoe, T.A., Poole, A.W., Gu, W. et al. (2010) Rapid identification of thousands of microsatellite loci for the copperhead snake

(Agkistrodon contortrix) from modest amounts of 454 shotgun genome sequence. Mol. Ecol. Resour., 10, 341–347.

- 24. Castoe,T.A., Poole,A.W., de Koning,A.P.J. et al. (2012) Rapid microsatellite identification from Illumina paired-end genomic sequencing in two birds and a snake. PLoS One, 7, e30953.
- 25. Zhang,Y., Ma,J., Yang,B. et al. (2014) The complete chloroplast genome sequence of Taxus chinensis var. mairei (Taxaceae): loss of an inverted repeat region and comparative analysis with related species. Gene, 540, 201–209.
- 26. Hovde,B.T., Starkenburg,S.R., Hunsperger,H.M. et al. (2014) The mitochondrial and chloroplast genomes of the haptophyte Chrysochromulina tobin contain unique repeat structures and gene profiles. BMC Genomics, 15, 604.
- 27. Churbanov, A., Ryan, R., Hasan, N. et al. (2012) HighSSR: highthroughput SSR characterization and locus development from next-gen sequencing data. Bioinformatics, 28, 2797–2803.
- 28. Andersen,J.C. and Mills,N.J. (2014) iMSAT: a novel approach to the development of microsatellite loci using barcoded Illumina libraries. BMC Genomics, 15, 858.
- 29. Miller,M.P., Knaus,B.J., Mullins,T.D. et al. (2013) SSR\_pipeline: a bioinformatic infrastructure for identifying microsatellites from paired-end Illumina high-throughput DNA sequencing data. J. Hered., 104, 881–885.